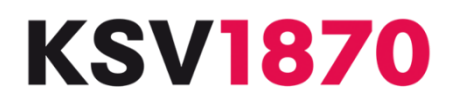

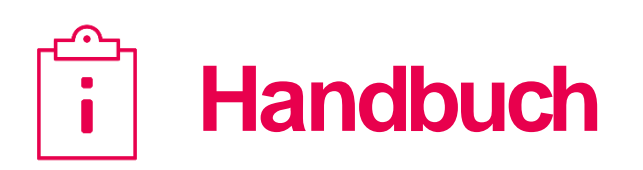

# **Informationsblatt**

Insolvenz Treuhand

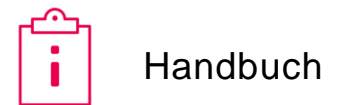

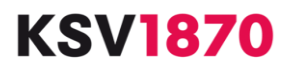

## Inhaltsverzeichnis

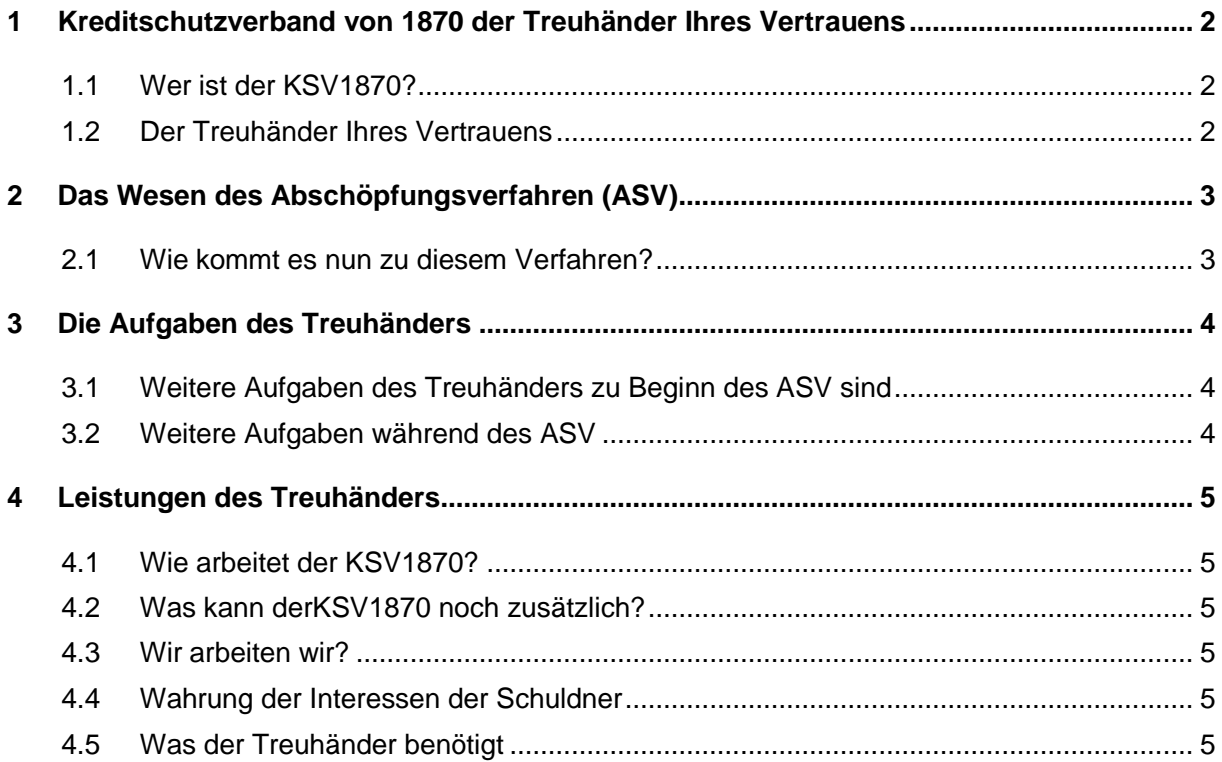

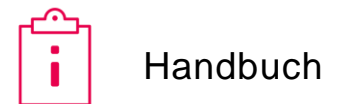

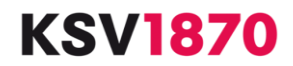

## <span id="page-2-0"></span>**1 Kreditschutzverband von 1870 der Treuhänder Ihres Vertrauens**

#### <span id="page-2-1"></span>**1.1 Wer ist der KSV1870?**

- gegründet 1870
- 26.000 Mitglieder
- nicht auf Gewinn ausgerichteter Verein
- mit allen Gläubigern und deren Vertretern seit langem schon vertraut
- seit 1995 als Treuhänder im Abschöpfungsverfahren tätig

#### <span id="page-2-2"></span>**1.2 Der Treuhänder Ihres Vertrauens**

- K kundenorientiert
- $\cdot$  S schnell
- V verantwortungsbewusst

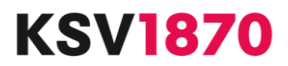

## <span id="page-3-0"></span>**2 Das Wesen des Abschöpfungsverfahren (ASV)**

Das ASV ist ein mögliches Entschuldungsinstrument aus dem sogenannten "Privatkonkurs". Dieses ist in den §§ 199 bis 216 der Insolvenzordnung (früher Konkursordnung) geregelt.

#### <span id="page-3-1"></span>**2.1 Wie kommt es nun zu diesem Verfahren?**

Der Schuldner stellt zunächst beim zuständigen Bezirksgericht einen Antrag auf Annahme eines Zahlungsplans und für den Fall der Ablehnung durch die Gläubiger einen Antrag auf Einleitung des ASV. Findet der Zahlungsplan bei der Abstimmung nicht die Zustimmung der Gläubiger, leitet das Gericht über Antrag des Schuldner das ASV ein, sofern keine Einleitungshindernisse vorliegen (siehe § 201 Abs. 1 IO). Dabei bestellt das Gericht für die Dauer des Verfahrens einen Treuhänder, also zum Beispiel den KSV1870, als eine Art Insolvenzverwalter während des ASV. Wesentlicher Teil des ASV liegt darin, dass der Schuldner für einen Zeitraum von 5 Jahren seine pfändbaren Bezugsteile an den Treuhänder abtritt; er erhält also von seinem Dienstgeber nur mehr die unpfändbaren Einkommensbestandteile (Existenzminimum).

Ab Rechtskraft des Bestellungsbeschlusses liegt es daher in der Verantwortung des Treuhänders, das Verfahren gemäß den gesetzlichen Auflagen zu führen. Er haftet auch für allfällige Vermögensnachteile, die den Gläubigern durch sorgfaltswidrige Amtsführung entstehen könnten.

Über die Abtretung der pfändbaren Bezugsteile an den Treuhänder ist der Dienstgeber in Kenntnis zu setzen. Dieser überweist sodann die pfändbaren Einkommensteile an den Treuhänder. Erfahrungsgemäß kommt es häufig zu Rückfragen an den Treuhänder, da die schwierige Materie der Lohn- und Gehaltsexekution nicht jedem Dienstgeber geläufig ist. z. B. kommt es gelegentlich vor, dass parallel auch noch Exekution für laufenden Unterhalt geführt wird. Hier steht der Treuhänder dem Dienstgeber mit Rat und Tat zur Seite.

Die Gläubiger erhalten im ASV keine vorbestimmte Quote, sondern jene Quote, die sich aus den pfändbaren Bezügen während der Dauer des ASV ergibt.

Jedes Jahr erfolgt per 31.12. oder in Verfahren seit November 2017 zum Jahrestag der Einleitung des Verfahrens eine Zwischenrechnung mit Bericht an das Gericht und bei ausreichender Kontodeckung eine Zwischenausschüttung an die Gläubiger.

Am Ende des Verfahrens wird der Schlussbericht erstellt. Gem. § 213 Abs 1 IO hat das Gericht nach Ende der Laufzeit der Abtretungserklärung das Abschöpfungsverfahren zu beenden und gleichzeitig dem Schuldner die Restschuldbefreiung zu erteilen, wenn der Schuldner keine Obliegenheitsverletzung begangen hat. Auch ist es so, dass während der Laufzeit des Verfahrens vom Schuldner Anstrengungen zu unternehmen sind, um ein regelmäßiges Einkommen zu haben, und dass alle pfändbaren Bezugsteile dem Treuhänder und in letzter Konsequenz den Gläubigern zustehen.

Der Ausdruck "Restschuldbefreiung" heißt, dass die nicht bezahlten Teile der Konkursforderungen dem Schuldner erlassen sind, er also von der "restlichen Schuld befreit" ist.

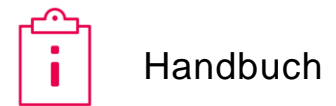

**KSV1870** 

## <span id="page-4-0"></span>**3 Die Aufgaben des Treuhänders**

Die Aufgaben und Rechte des Treuhänders sind ebenfalls in der Insolvenzordnung geregelt.

Der vom Gericht bestellte Treuhänder hat die einlangenden Beträge (pfändbaren Bezugsteile oder etwaige freiwilligen Zahlungen des Schuldners) von seinem Vermögen getrennt gewinnbringend anzulegen und einmal jährlich bei ausreichender Kontodeckung an die Insolvenzgläubiger zu verteilen.

#### <span id="page-4-1"></span>**3.1 Weitere Aufgaben des Treuhänders zu Beginn des ASV sind**

- Prüfung und Kontrolle des Anmeldungsverzeichnisses sind sämtliche Forderungen anerkannt, gibt es Forderungsbestreitungen, wenn ja, wurden Feststellungsklagen eingebracht, bestehen Aus- und/oder Absonderungsrechte usw.
- Analyse des vorangegangenen Konkursverfahrens wurde bereits im Konkursverfahren aufgrund Verwertungen eine Quote verteilt oder gab es einen vormaligen Zahlungsplan (wichtig für die Laufzeit des ASV).
- <span id="page-4-2"></span>• Prüfung von etwaigen Masseforderungen – diese sind im ASV vorrangig zu bedienen.

#### **3.2 Weitere Aufgaben während des ASV**

- Prüfung nachträglich geltend gemachter Forderungen gem. § 207 IO
- Verwertung eines nachträglich zum Vorschein gekommenen Vermögens (z. B. übersehene Lebensversicherungspolizze)
- Übernahme und Verwertung neu erworbenen Vermögens, das der Schuldner an den Treuhänder herauszugeben hat (z. B. Erbschaft)
- Teilnahme an gerichtlichen Tagsatzungen (z. B. Einvernahme des Schuldners)

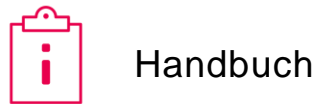

**KSV1870** 

## <span id="page-5-0"></span>**4 Leistungen des Treuhänders**

#### <span id="page-5-1"></span>**4.1 Wie arbeitet der KSV1870?**

- sämtliche Eingaben des Treuhänders an das Gericht mittels webERV
- <span id="page-5-2"></span>• sämtliche Verfügungen des Gerichtes an den Treuhänder mittels webERV

#### **4.2 Was kann derKSV1870 noch zusätzlich?**

- Der KSV1870 hat in jedem Bundesland Gesprächspartner für Schuldner und Gläubiger, die durchwegs persönlich bekannt sind.
- Der KSV1870 hat eigene Experten regelmäßig in jedem Gericht präsent.
- Der KSV1870 ist auch Auftraggeber der KKE.
- Betreuung von Schuldnern in Wien, Graz, Innsbruck, Linz, Salzburg, Klagenfurt, Feldkirch.
- Der KSV1870 verfügt über Fremdsprachenkenntnisse (Serbisch, Kroatisch) und kann daher Auskünfte an alle Beteiligten in kürzester Zeit erteilen.

#### <span id="page-5-3"></span>**4.3 Wir arbeiten wir?**

- Aufgaben in Insolvenzordnung gesetzlich geregelt
- Jahresbericht für alle Verfahren
- 12 Treuhandspezialisten sind regional zuständig
- Berechnung und Einbehalt der Treuhändervergütung einmal jährlich
- professionelle und einheitliche Abwicklung, auch komplexer, Verfahren
- professionelle Datenverarbeitung (Rechenzentrum mit DSGVO konformem Sicherheitsniveau)

#### <span id="page-5-4"></span>**4.4 Wahrung der Interessen der Schuldner**

- Jährliche Kopie der Jahresabrechnung an Schuldner auch ohne Aufforderung damit erfolgt eine regelmäßige Adressüberprüfung durch den Treuhänder.
- Laufende Prüfung der "wesentlichen Verminderung" der Eingänge (§ 210a Abs. 1 IO) durch computergestützten Algorithmus.

#### <span id="page-5-5"></span>**4.5 Was der Treuhänder benötigt**

- Bestellungsbeschluss
- Kopie des aktuellen Anmeldungsverzeichnisses
- Tagsatzungsprotokolle
- Vermögensverzeichnis
- Beschlüsse über etwaige Massekosten
- Kontonummern der Gläubiger im AVZ vermerkt

## HABEN SIE FRAGEN? **Rufen Sie uns an – Wir beraten Sie gerne!**

T: 050 1870 – DW siehe nachstehend F: 050 1870 – 99 8927 [ksv.treuhand@ksv.at](mailto:ksv.treuhand@ksv.at) [www.ksv.at](http://www.ksv.at/)

## Leitung Angela Brückner

T: 050 1870 – 8591 M: 0664 848 93 64 E-Mail: [brueckner.angela@ksv.at](mailto:brueckner.angela@ksv.at)

 $Schudner$   $T: 050 1870 - 1451$ <br>Ereichbarkeit MO-FR von 08:00 b MO-FR von 08:00 bis 12:00 Uhr

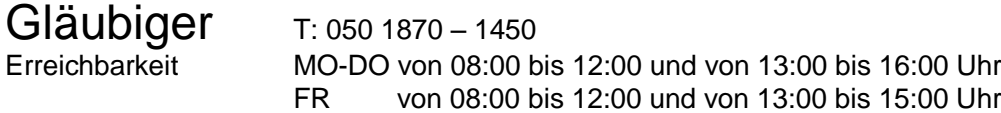

Gerichte T: 050 1870 – <sup>1455</sup> Erreichbarkeit MO-DO von 08:00 bis 12:00 und von 13:00 bis 16:00 Uhr FR von 08:00 bis 12:00 und von 13:00 bis 15:00 Uhr

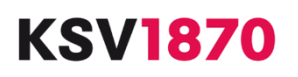

Kreditschutzverband von 1870, Telefon +43 (0)50 1870, Fax + 43 (0)50 1870-99 1000, www.ksv.at, ksv@ksv.at 1120 Wien, Wagenseilgasse 7 / 8010 Graz, Wielandgasse 14-16 / 6020 Innsbruck, Templstraße 30 / 4010 Linz, Mozartstraße 11 5020 Salzburg, Hellbrunner Straße 15, Top 1 / 9020 Klagenfurt, Dr.-F.-Palla-Gasse 21 / 6800 Feldkirch, Saalbaugasse 2